## JustEdit Toolbar

the contract of the con-

**Contract Contract** 

In the Just Edit editor you can add, edit, and style your text as you would in a word processor; clicking on an editable region will bring up the JustEdit toolbar and the region will become available for editing.

 $\mathcal{L}$ 

**Contract** 

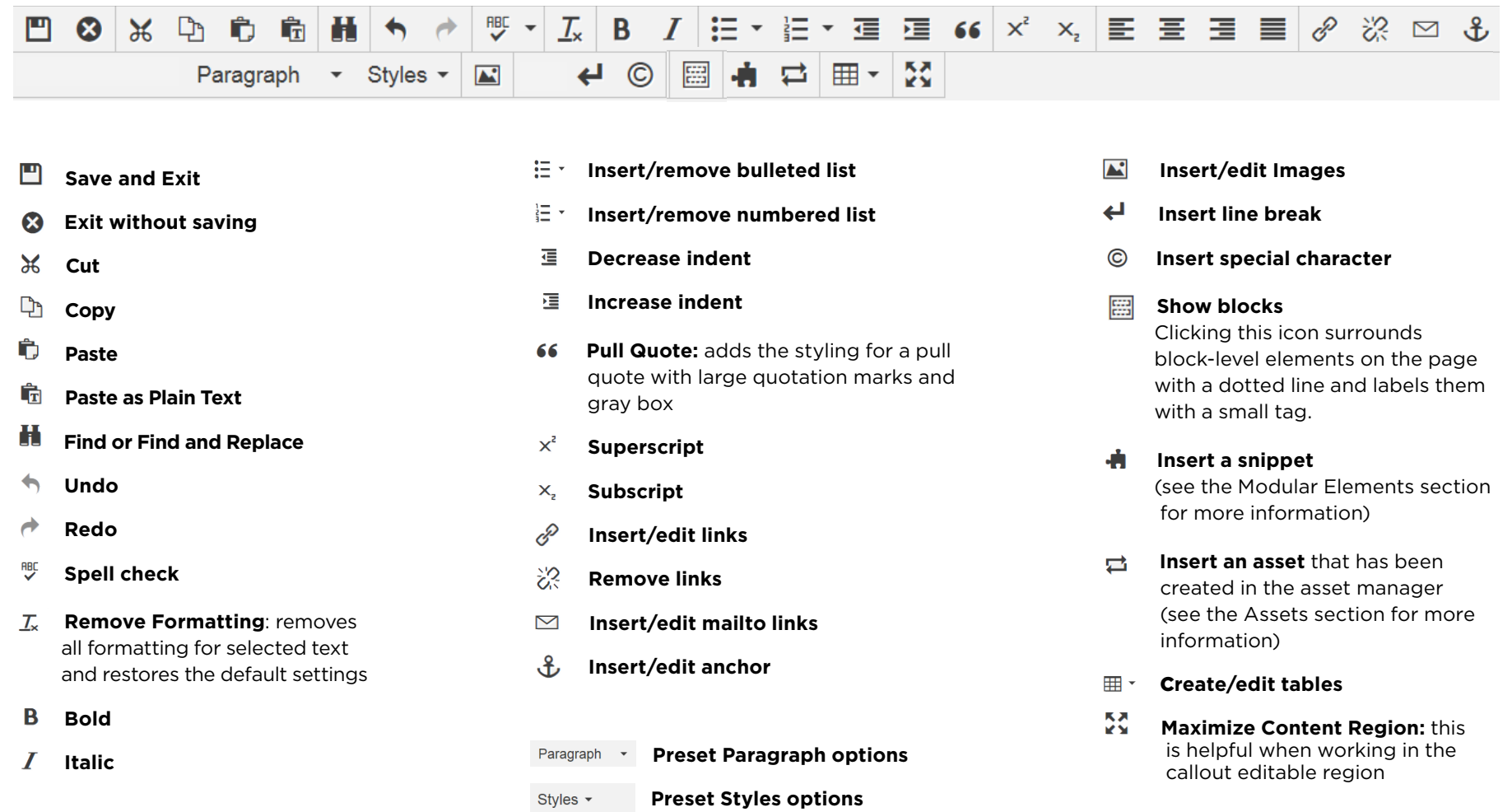